## АНИМАЦИЯ В ПРЕЗЕНТАЦИИ

**ЗАДАНИЕ 1: НЕКОТОРЫЕ ИДУЩИЕ ПОДРЯД БУКВЫ НЕСКОЛЬКИХ СЛОВ ОБРАЗУЮТ ВИДЫ ИНФОРМАЦИИ, ОБРАБАТЫВАЕМОЙ КОМПЬЮТЕРОМ. НАЙДИТЕ ИХ.**

- **1. Он сказал: «Отойдите к стене».**
- **2. Оказалось, что граф и Казаков одно и то же лицо.**
- **3. Выучи слова, я проверю их правописание.**
- **4. Когда-то он работал в идеологическом отделе.**
- **5. Я его привёз в указанное место, но там никого не оказалось.**

**Задание 2: Найдите соответствие между видами информации и программами для их обработки: Paint, Блокнот, Microsoft Word, Калькулятор, WordPad, Power Point.** 

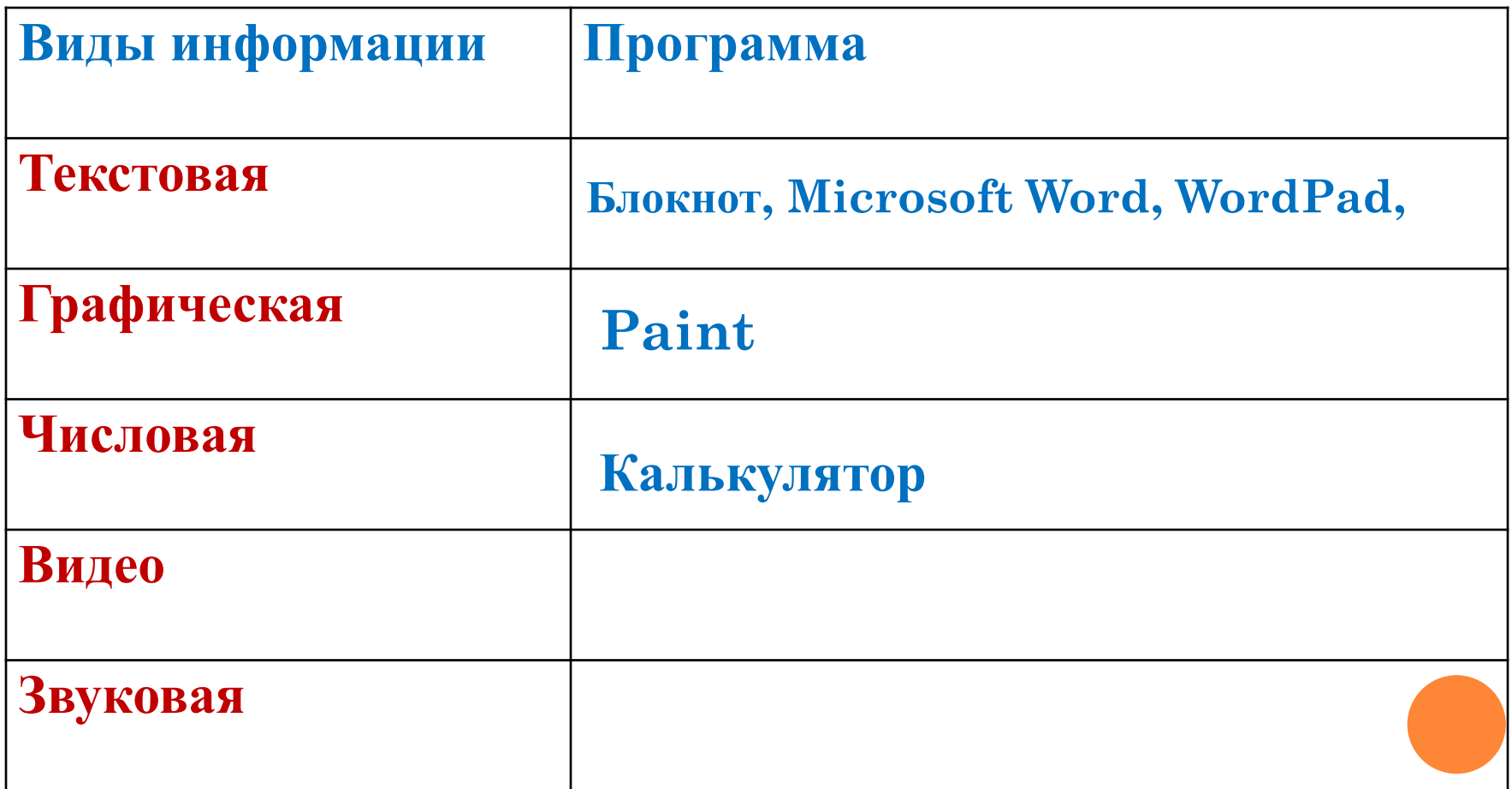

## Подводный мир

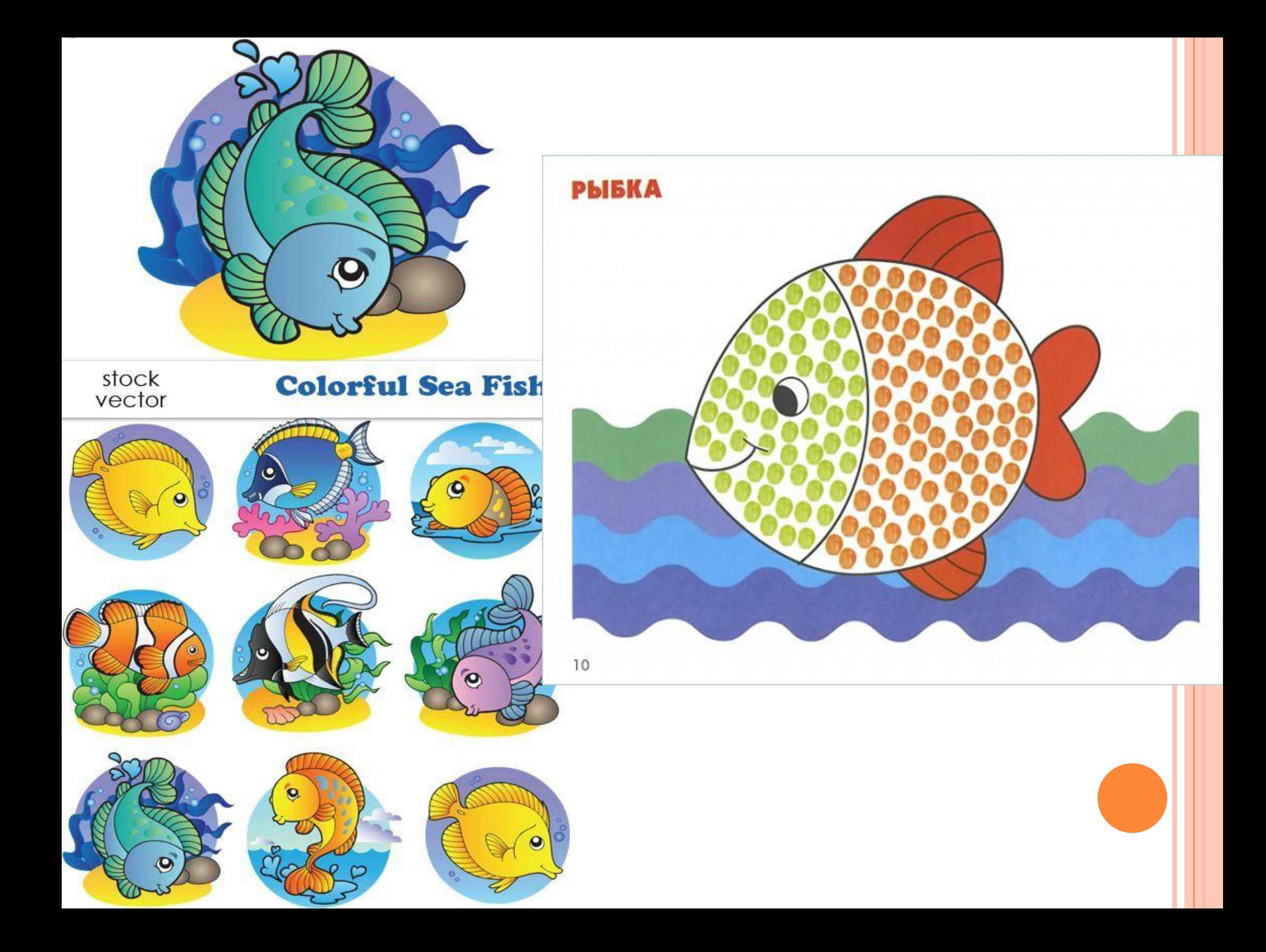

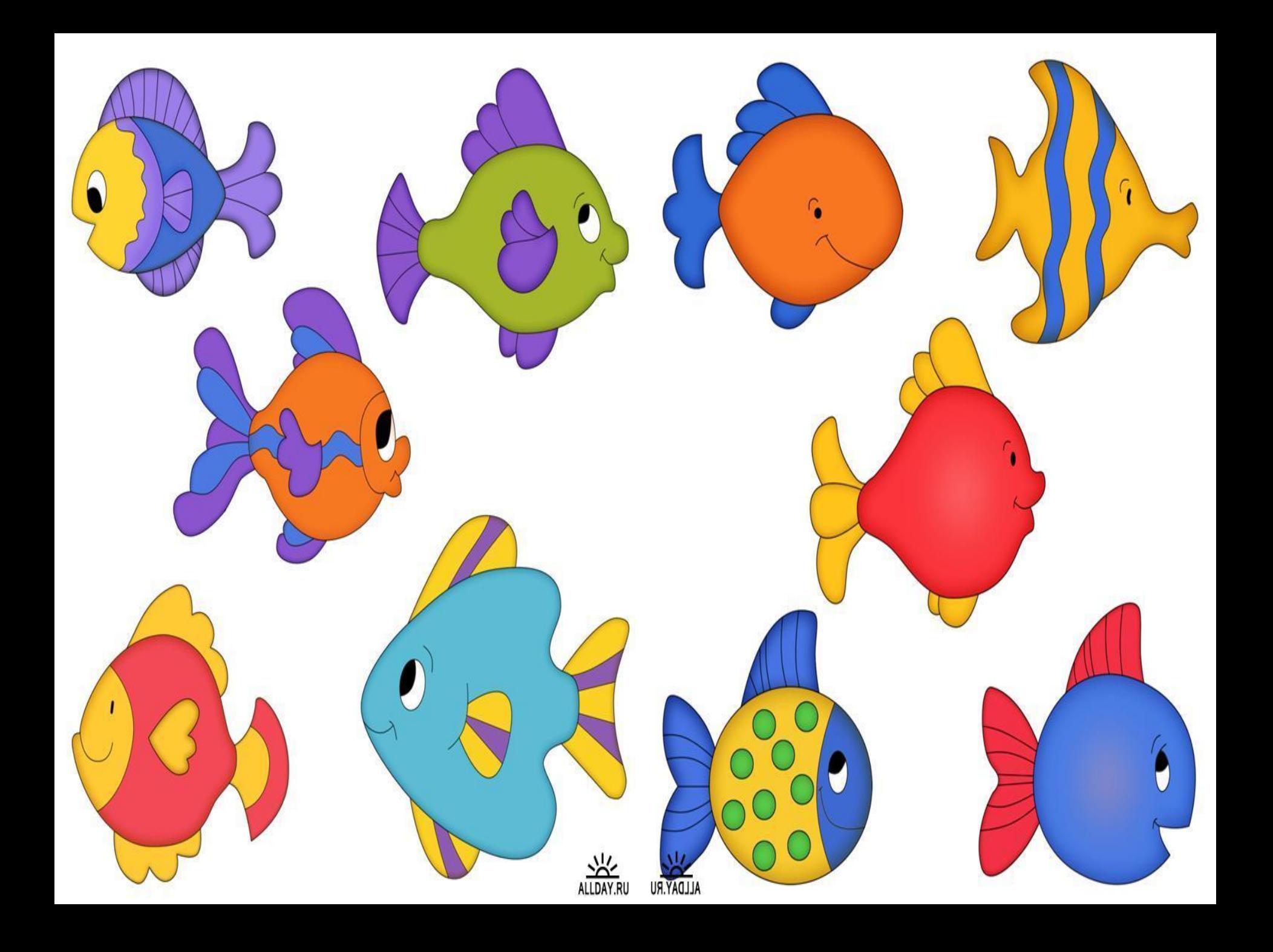

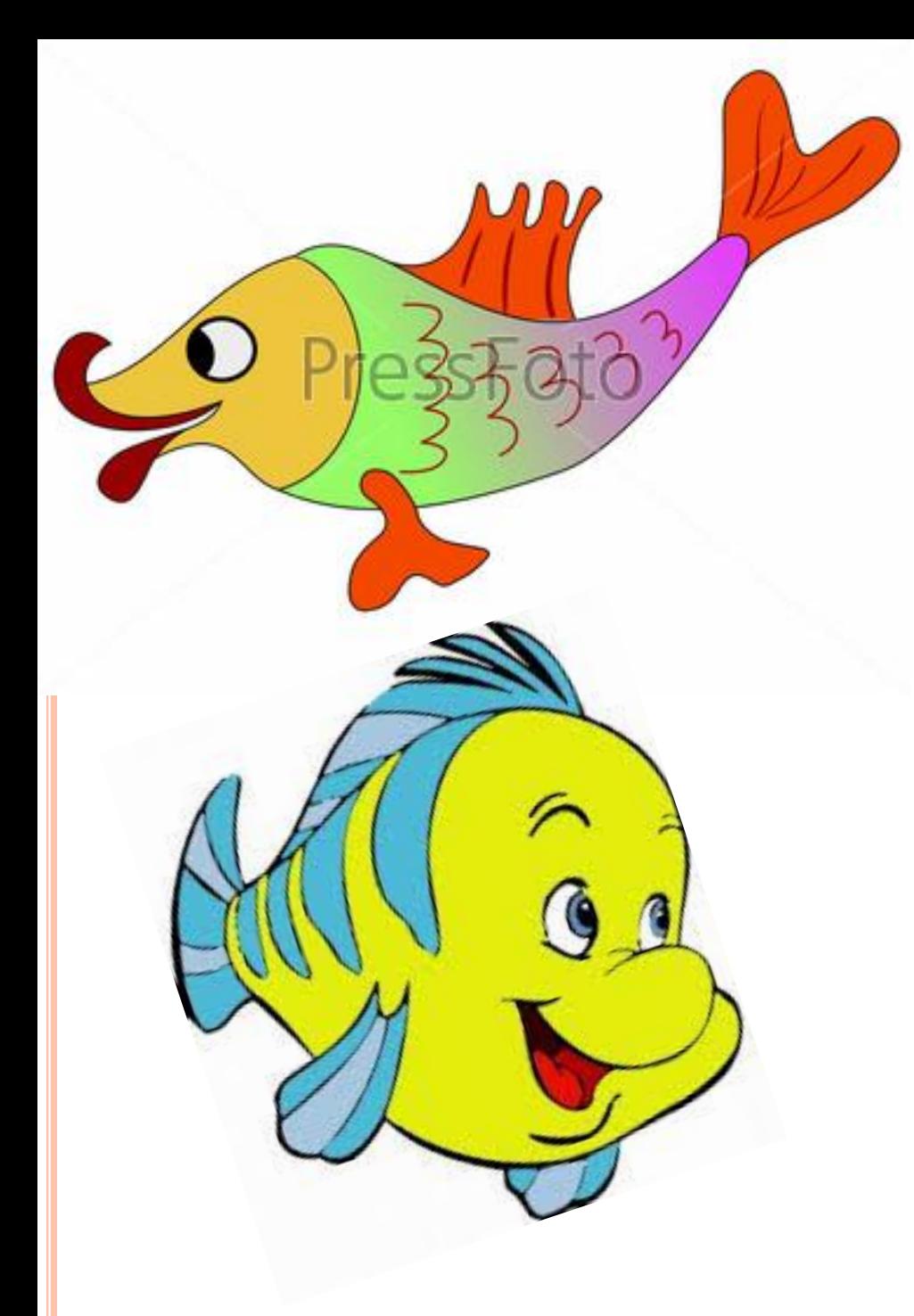

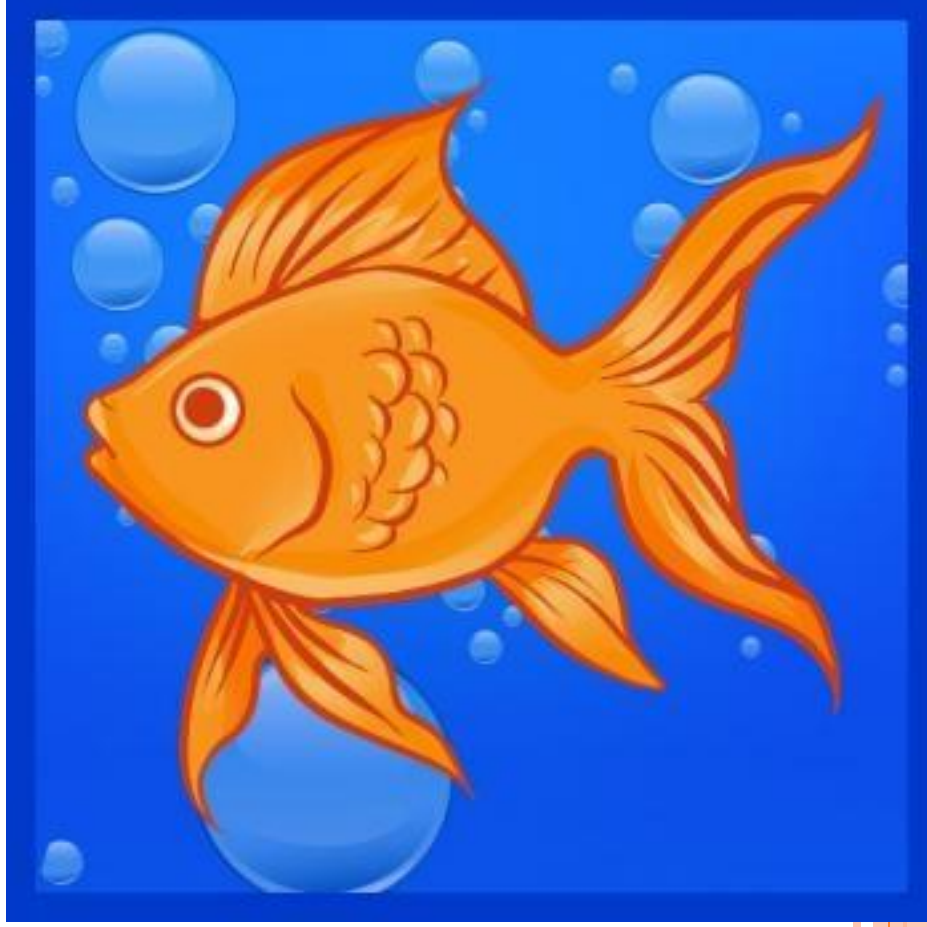

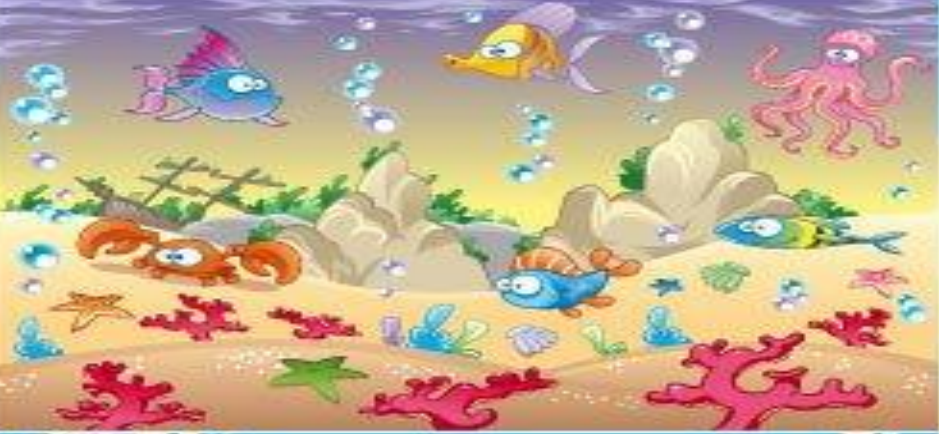

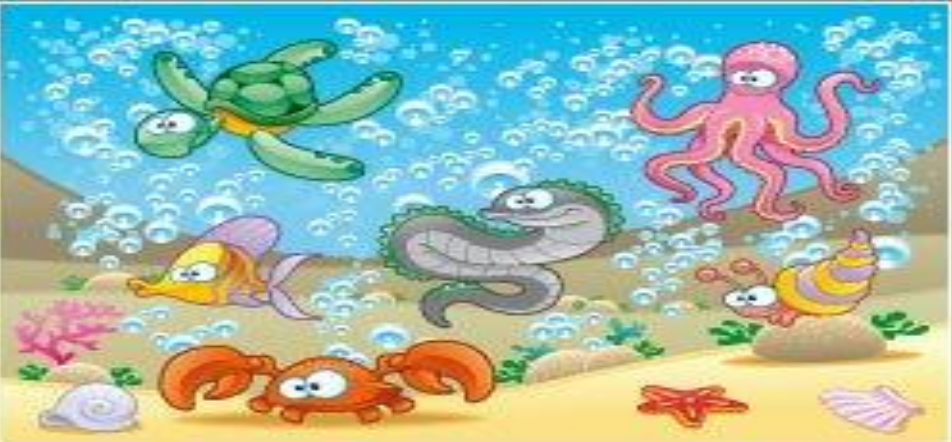

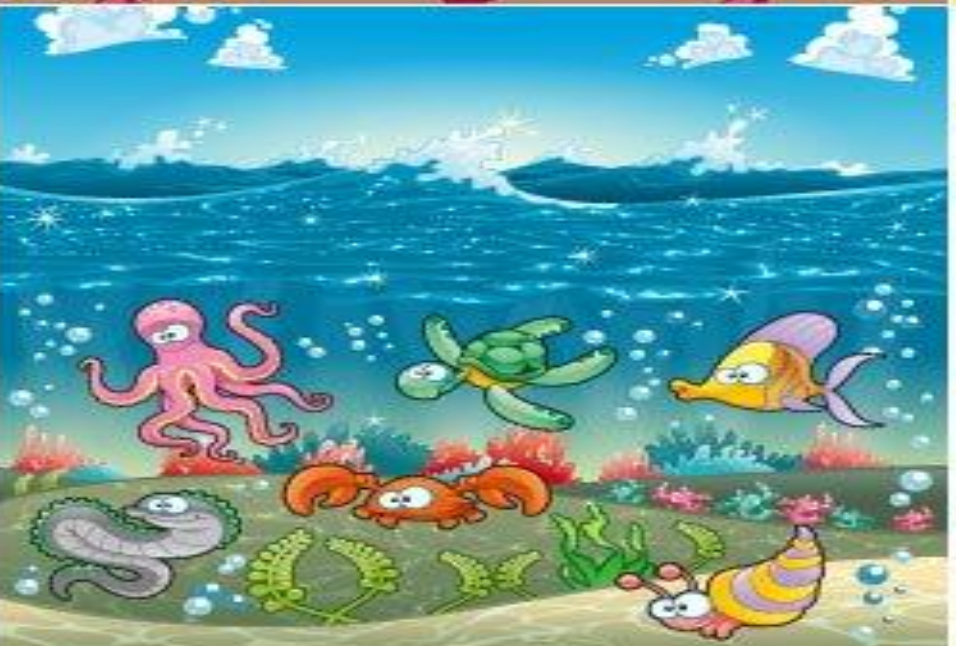

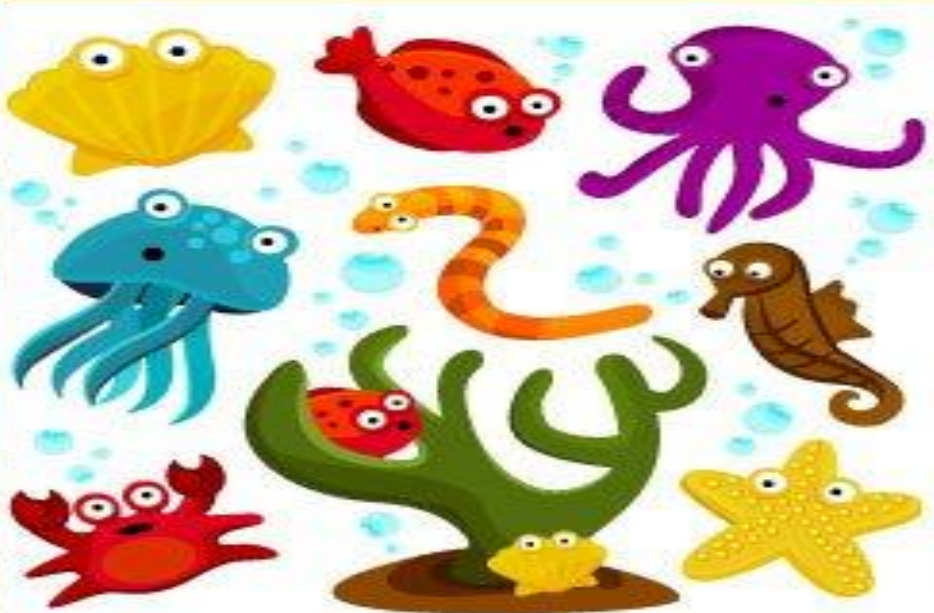

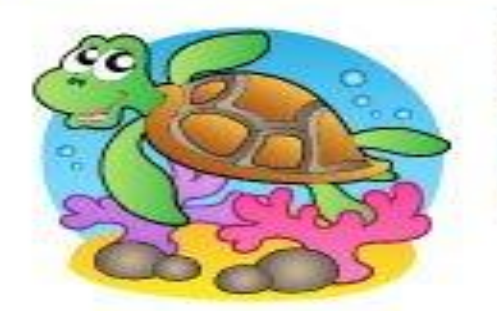

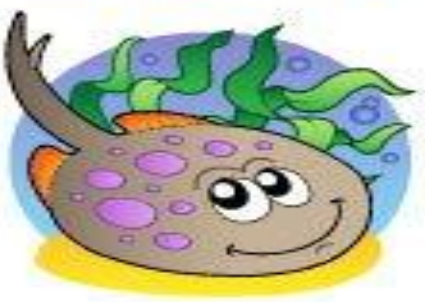

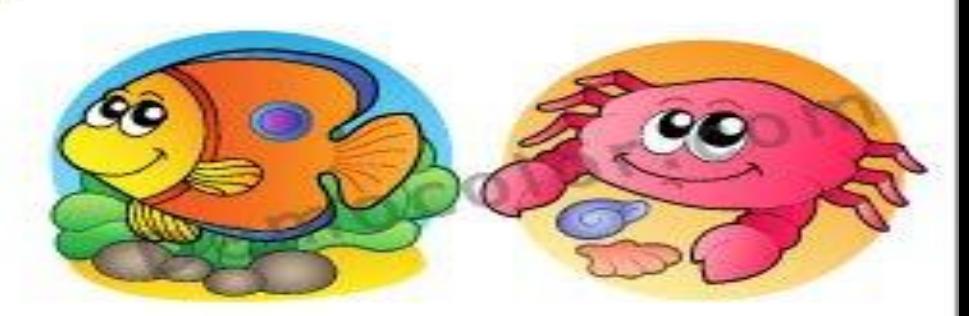

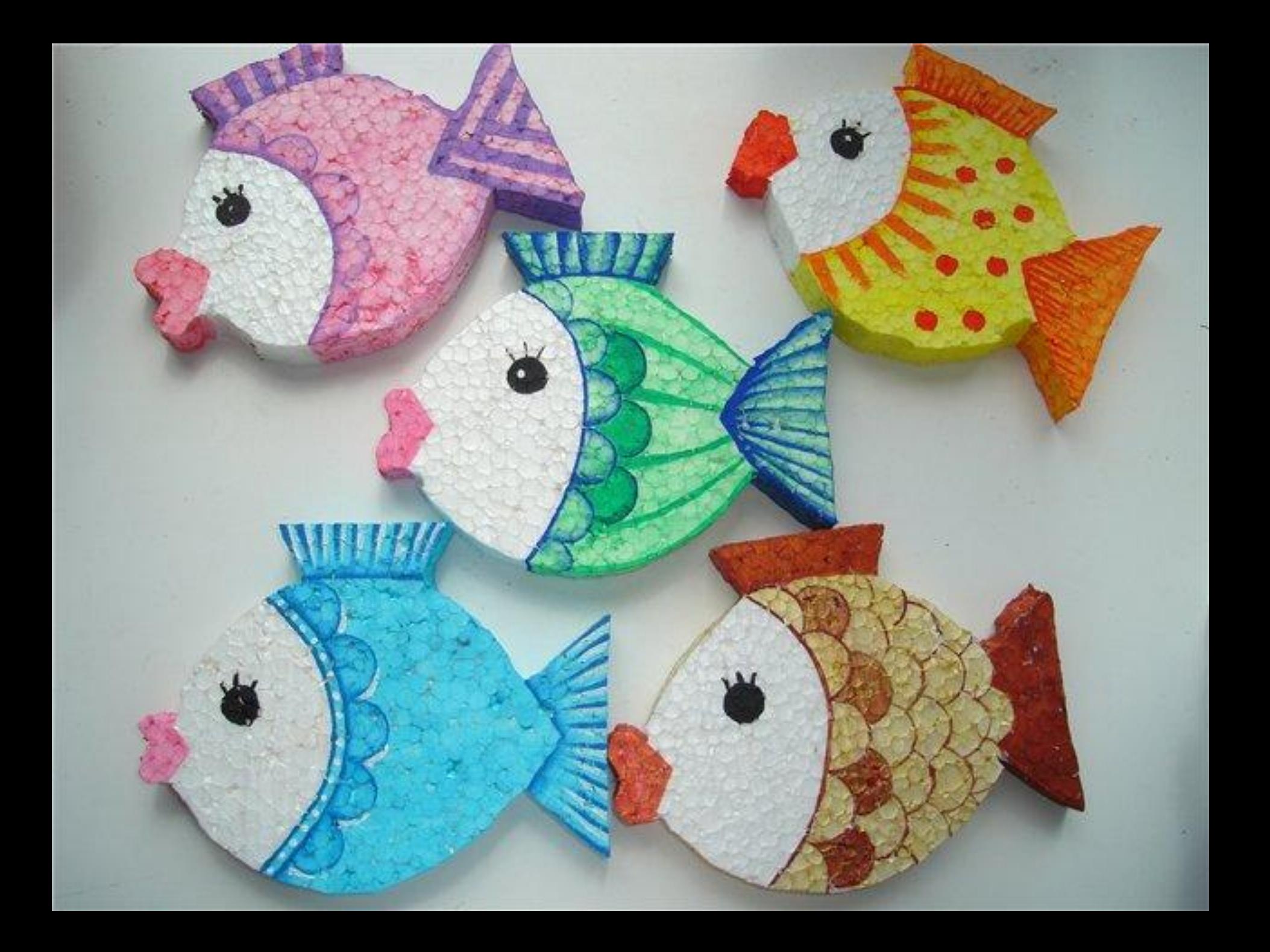

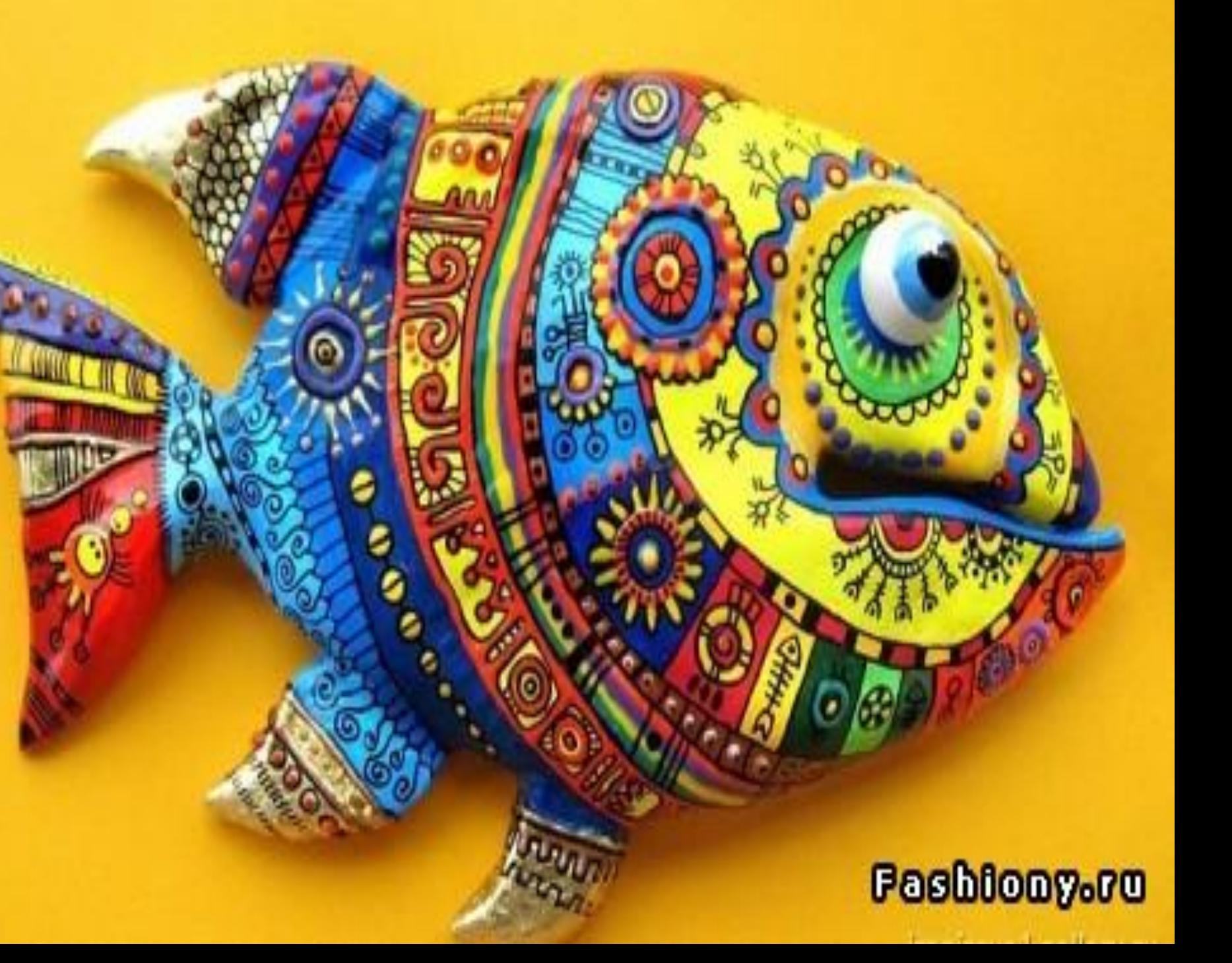

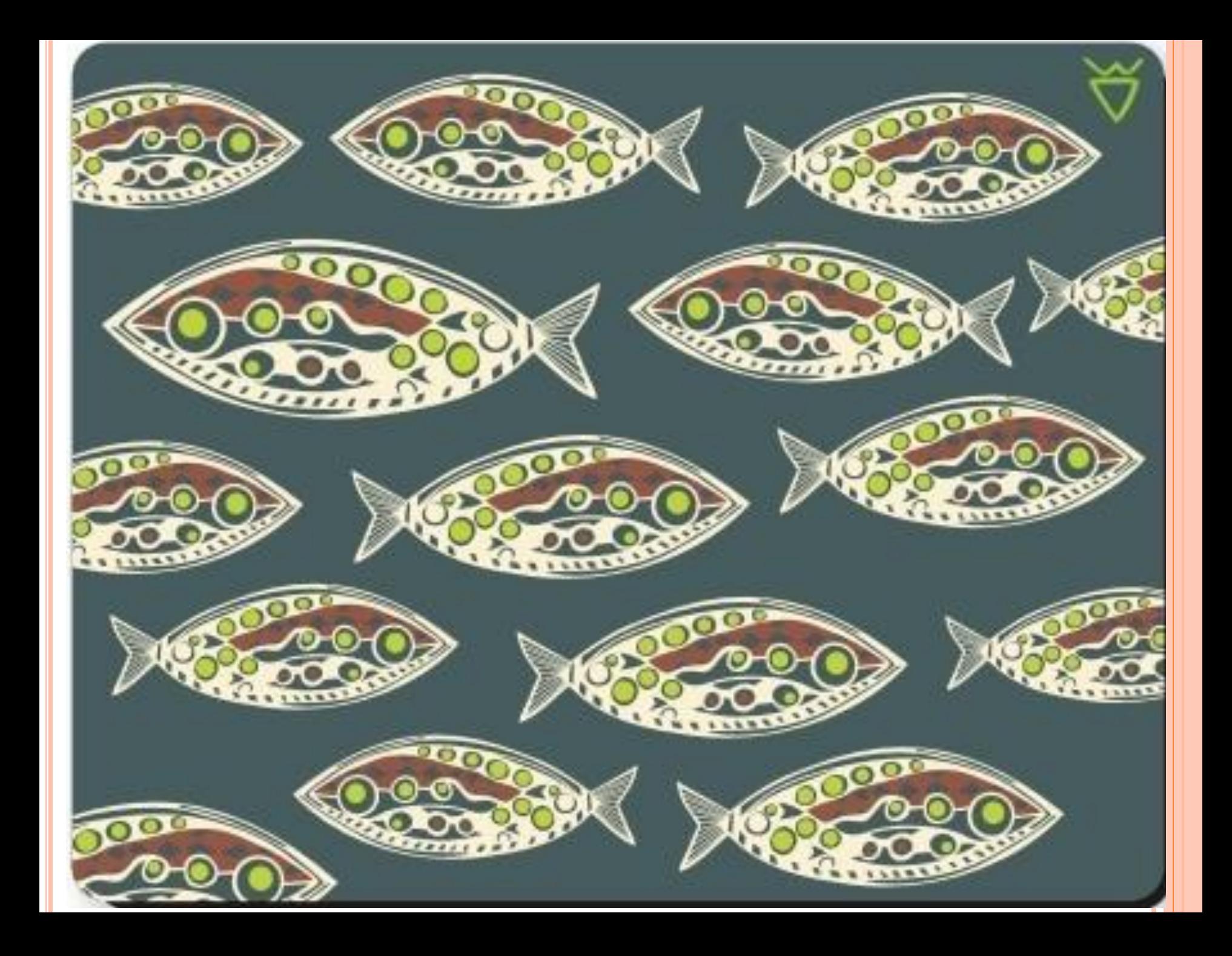

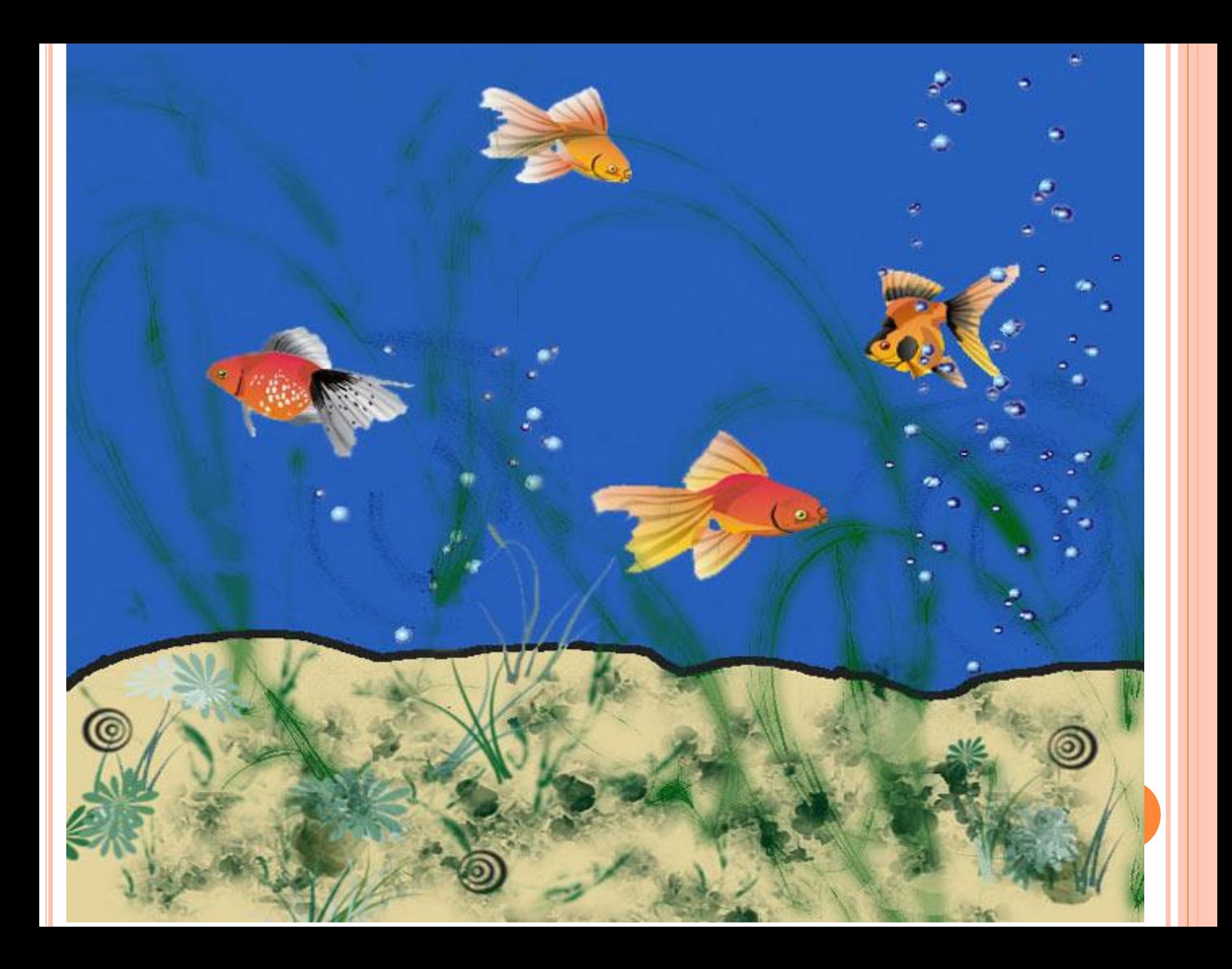

hotoknopa.ru

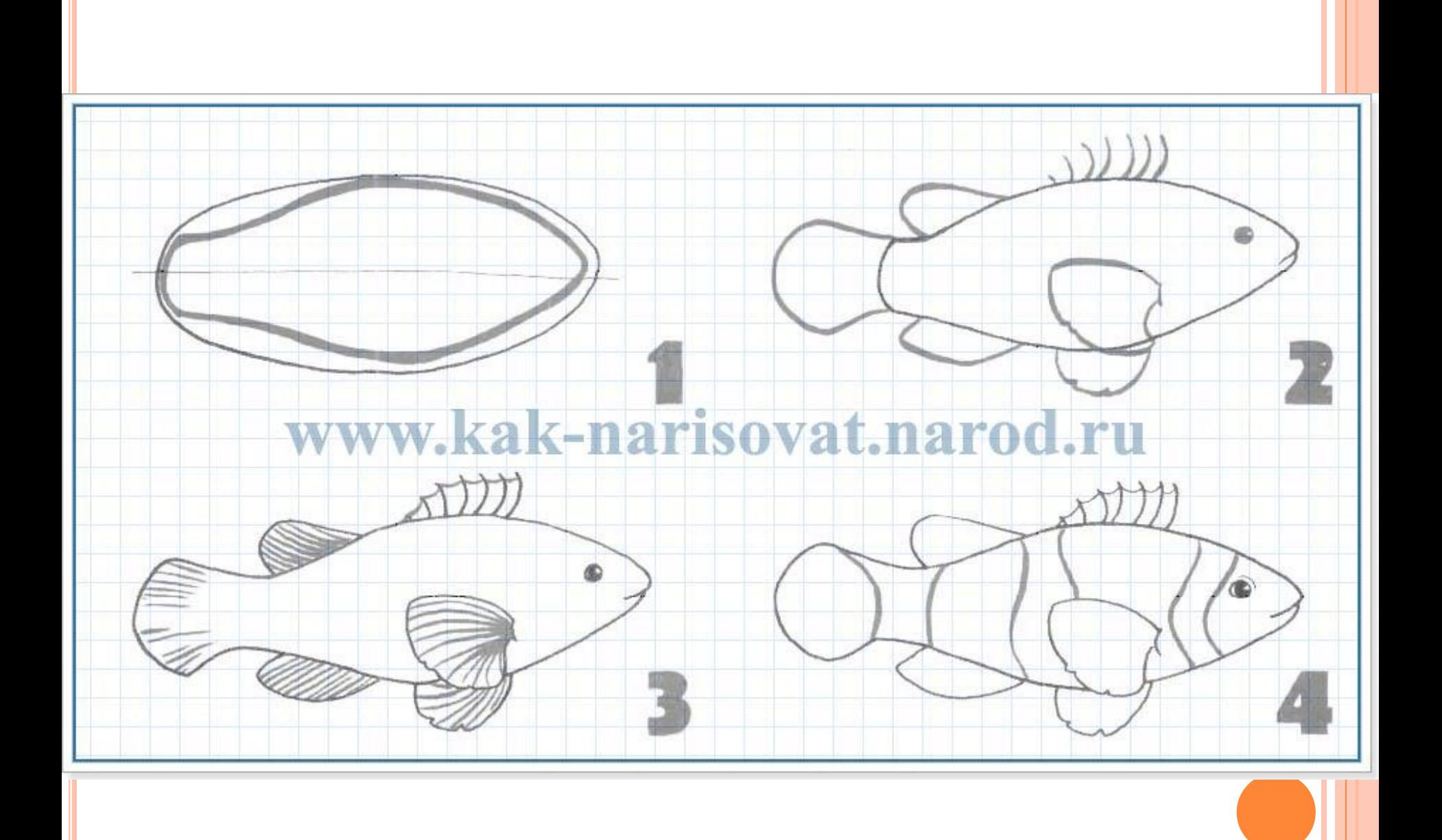

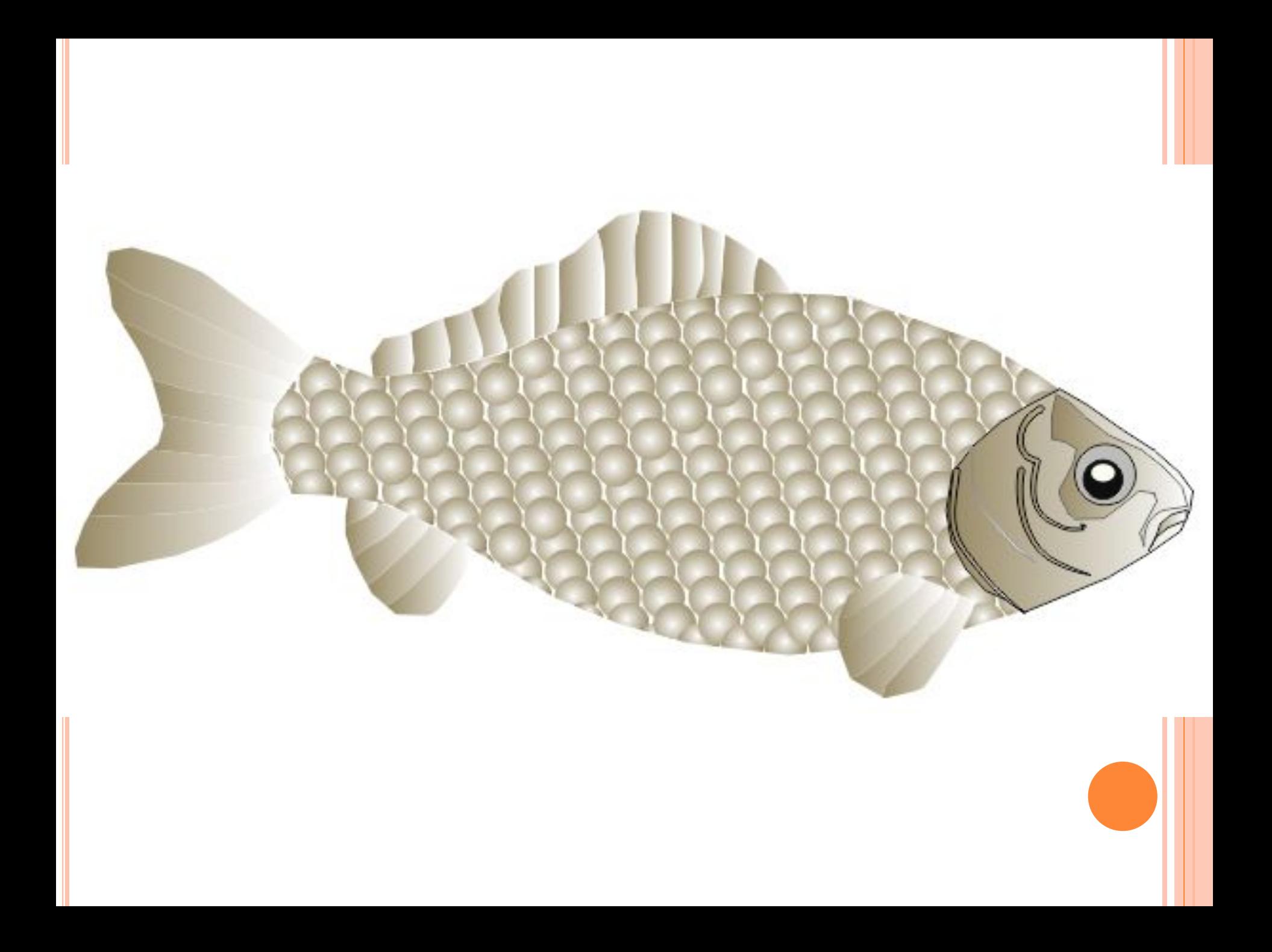

## ПРАКТИЧЕСКАЯ РАБОТА

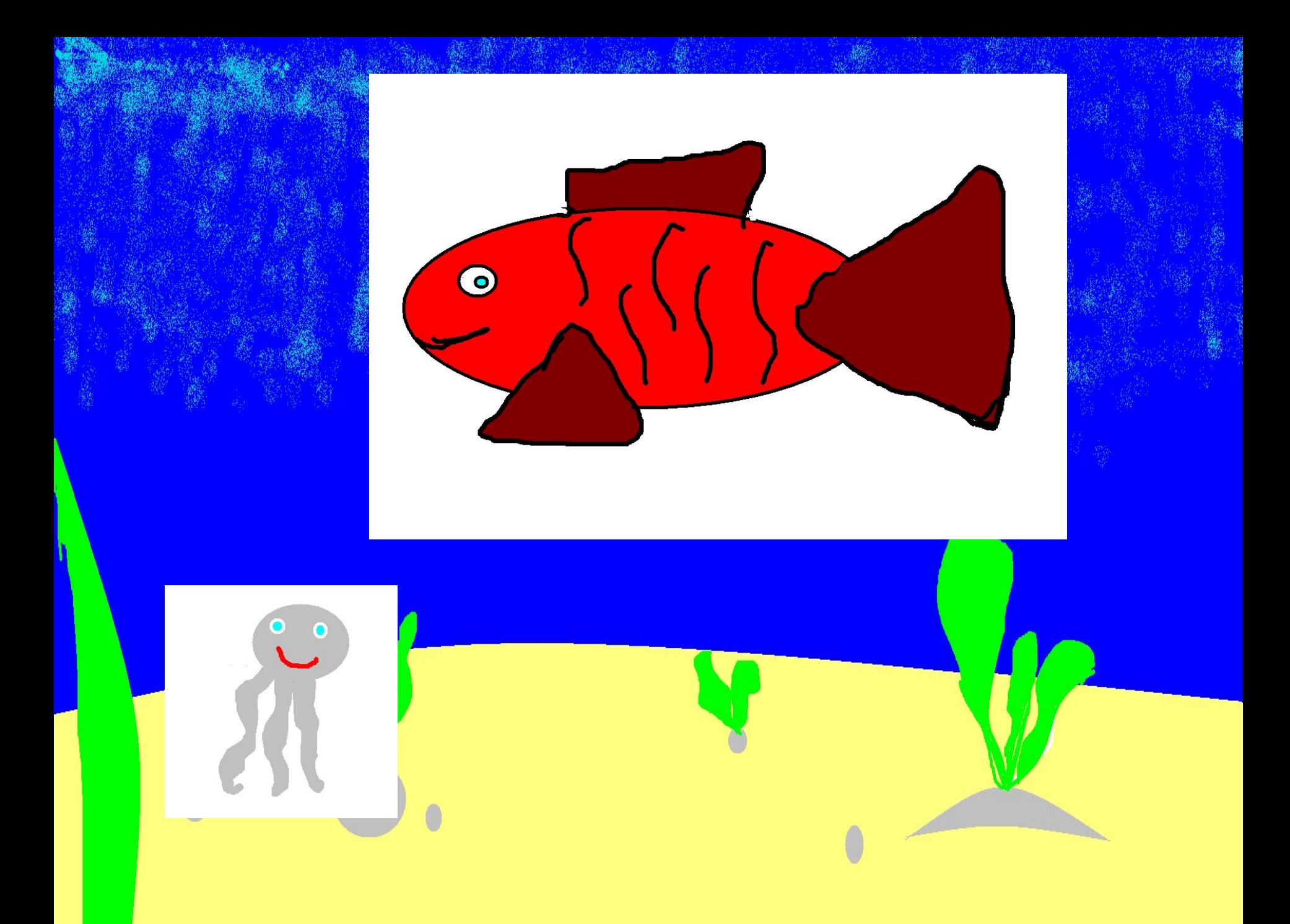

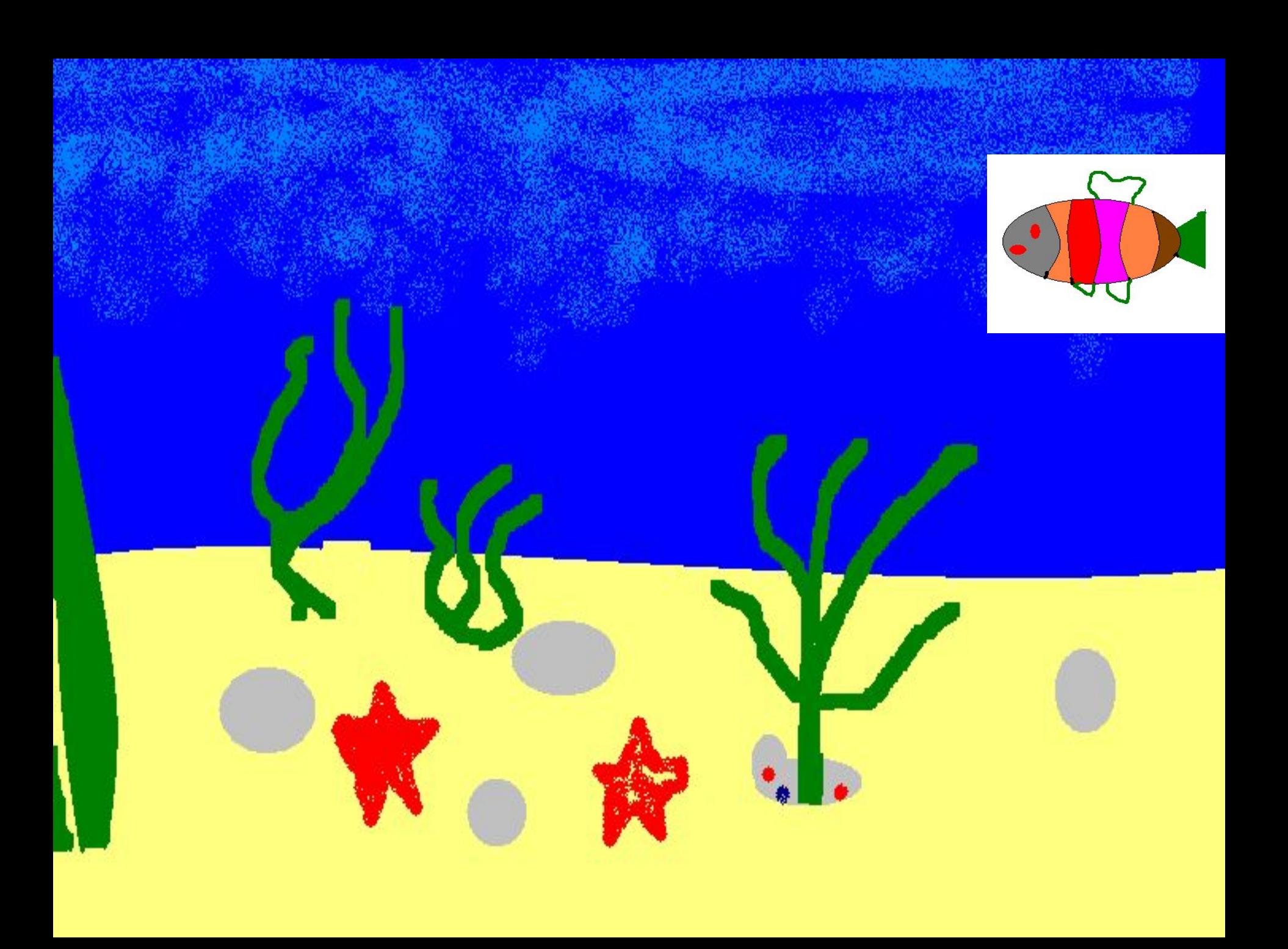

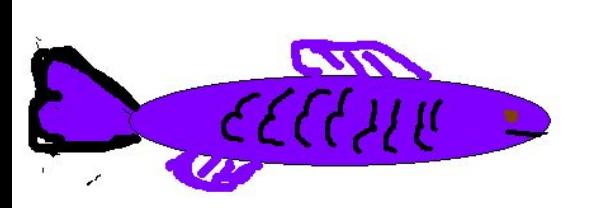

吉

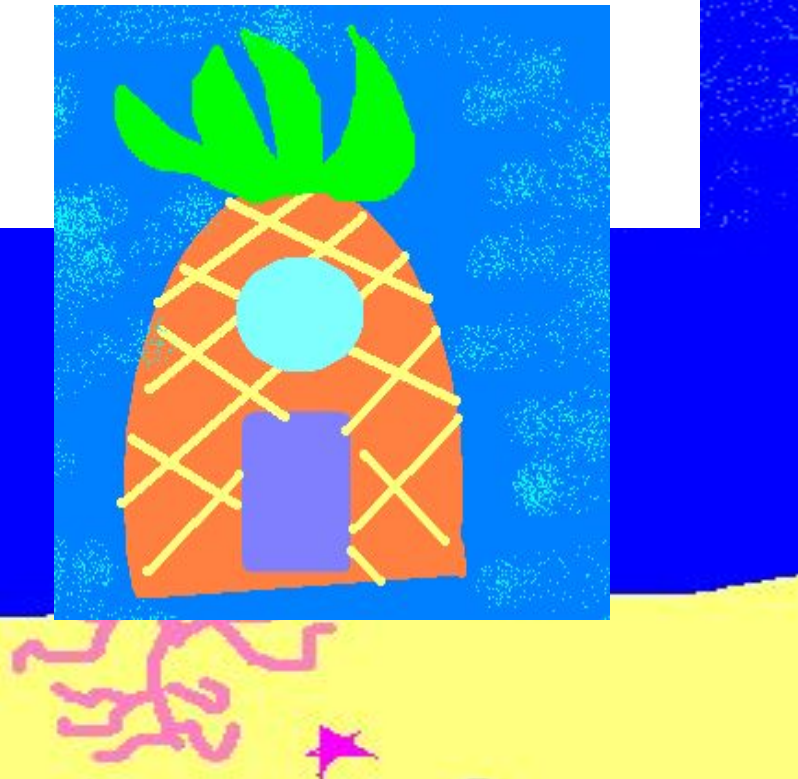

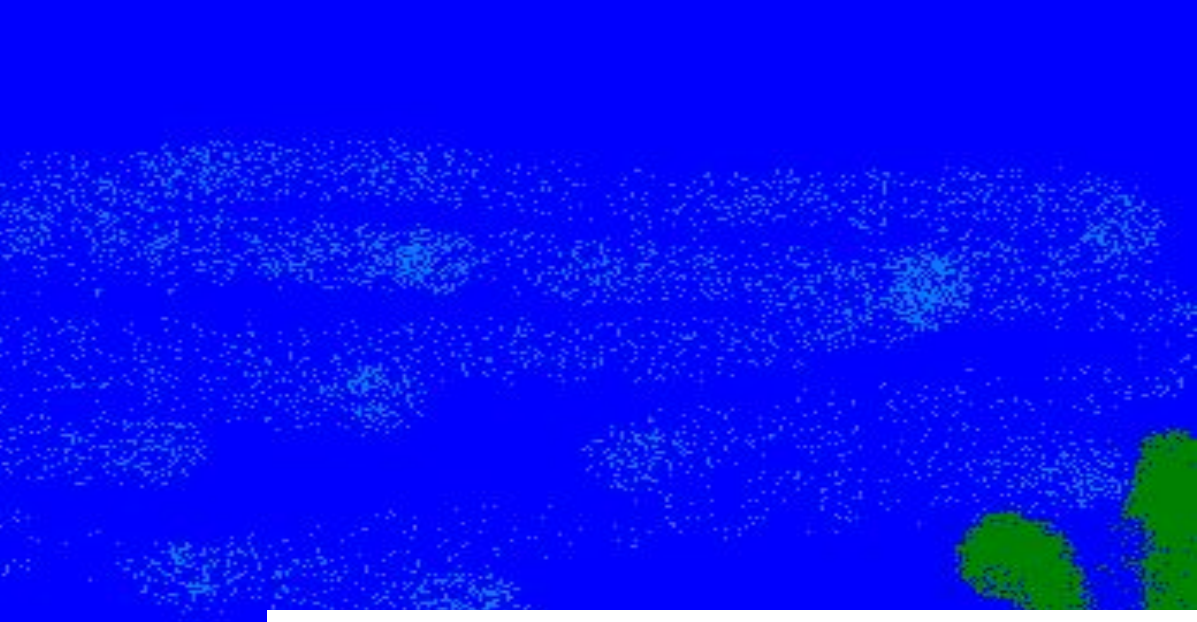

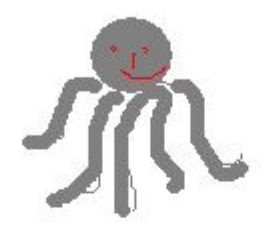

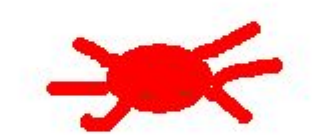

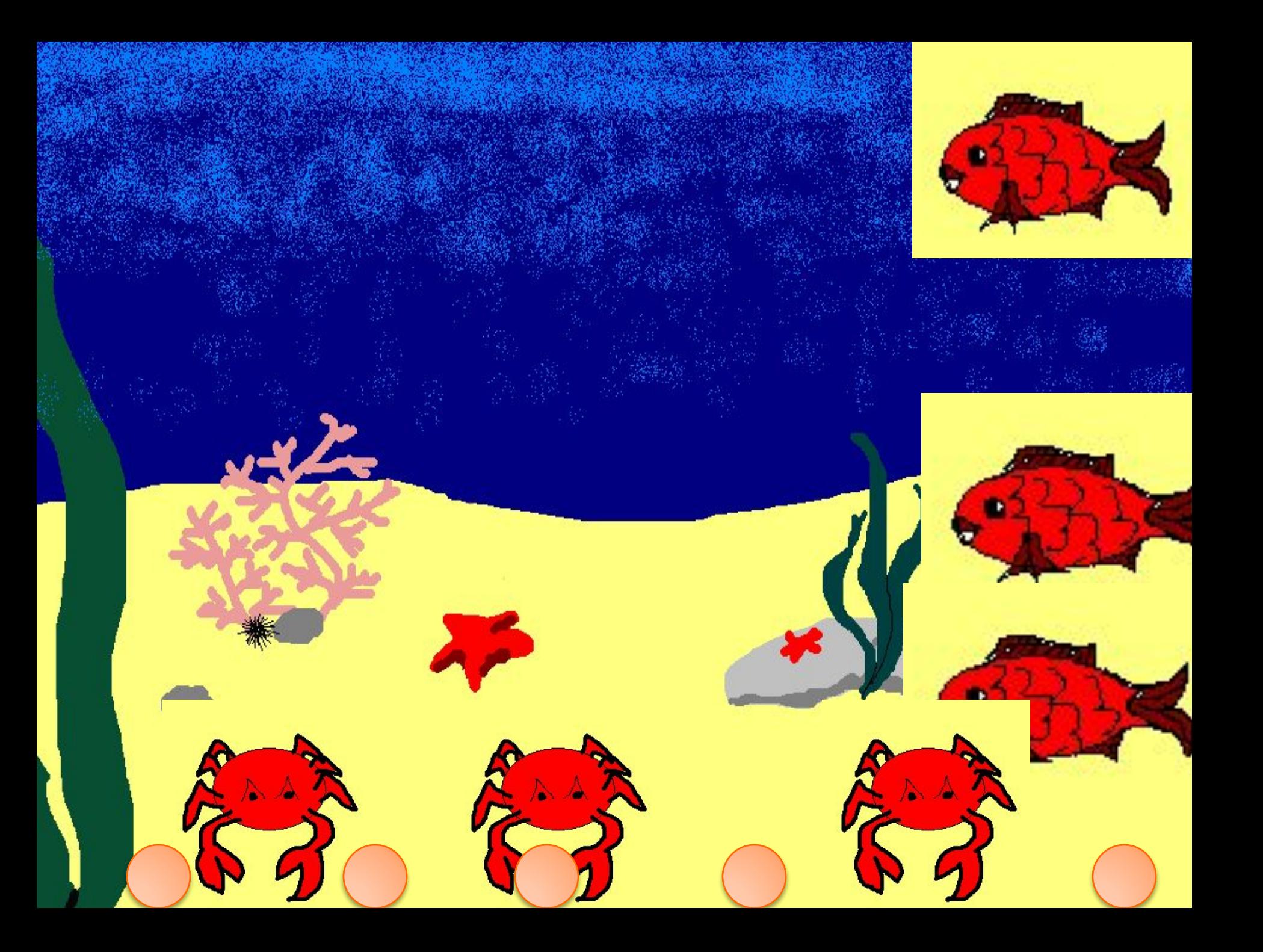